## Privacidade na Internet

Carolina Tanimoto 6427379

Guilherme P. Nami 4450128

Mayk F. Choji 6545854

Samanta S. Kido 6427188

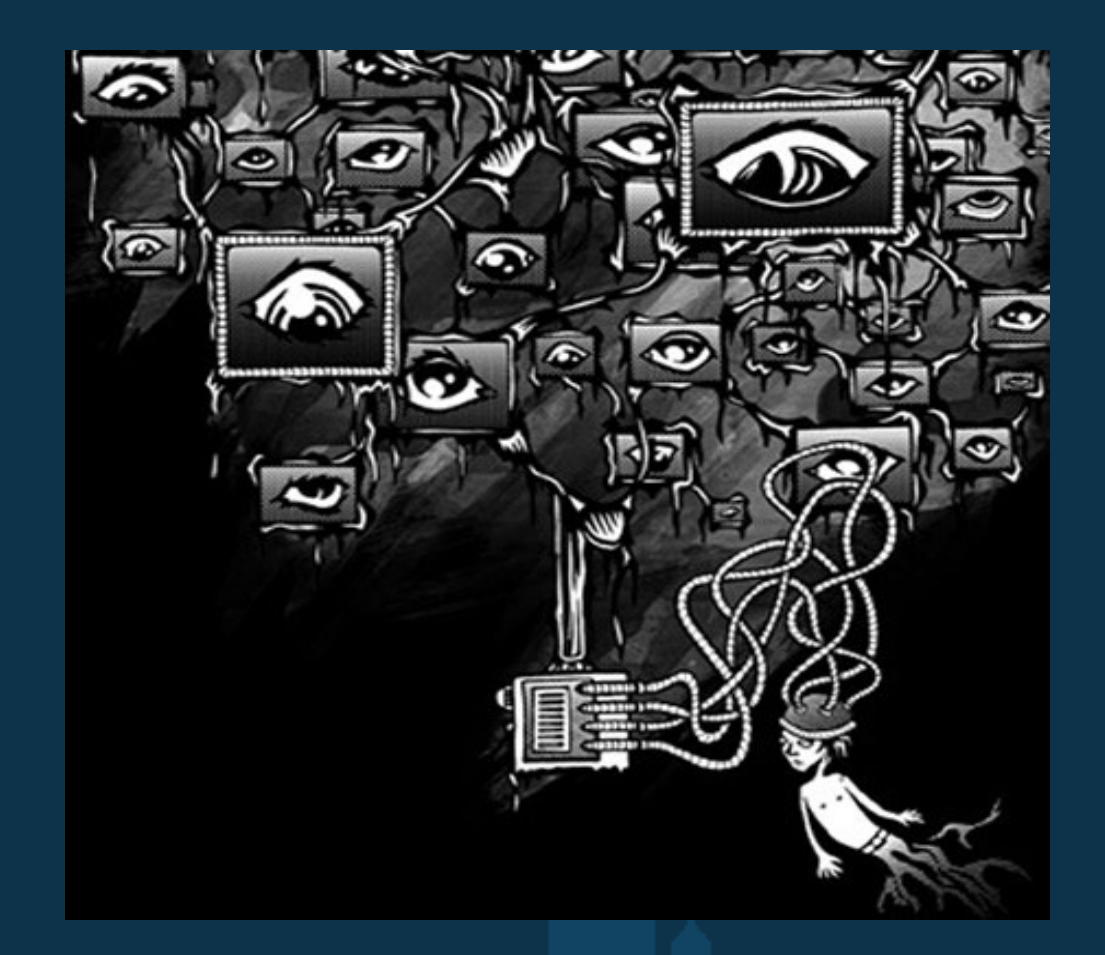

SCC 207 - Computadores e Sociedade - Profa. Renata P. M. Fortes

## Tópicos

- •Introdução;
- •Falhas de Segurança;
- •Legislação;
- •Google;
- •Exemplos invasões de privacidade;
- •Estudo de caso;
- •Referencia bibliográfica;

## Introdução

- A Internet promove a comunicação, ultrapassa barreiras físicas, expande a nossa educação, coloca-nos em contato com todo o mundo.
- Utilizada para nos candidatarmos a trabalhos, é onde lemos as notícias, recebemos correio, pesquisamos as nossas dúvidas, pagamos as nossas contas, onde inclusive conhecemos e fazemos amigos.
- Para muitos a Internet substitui a enciclopédia, o calendário, a lista telefônica, o telefone, agenda.
- Com a enorme aceitação da Internet, surge um mundo paralelo ao físico, em que poderíamos assumir que as mesmas leis ou leis sociais que protegem a nossa privacidade no mundo físico se pudessem aplicar de igual forma ao digital. No entanto, a Internet ainda continua enormemente desregulada e as políticas que a governa estão ainda em desenvolvimento.
- Importante saber como navegar pela Internet e conhecer os riscos envolvidos.

## Falhas de Segurança

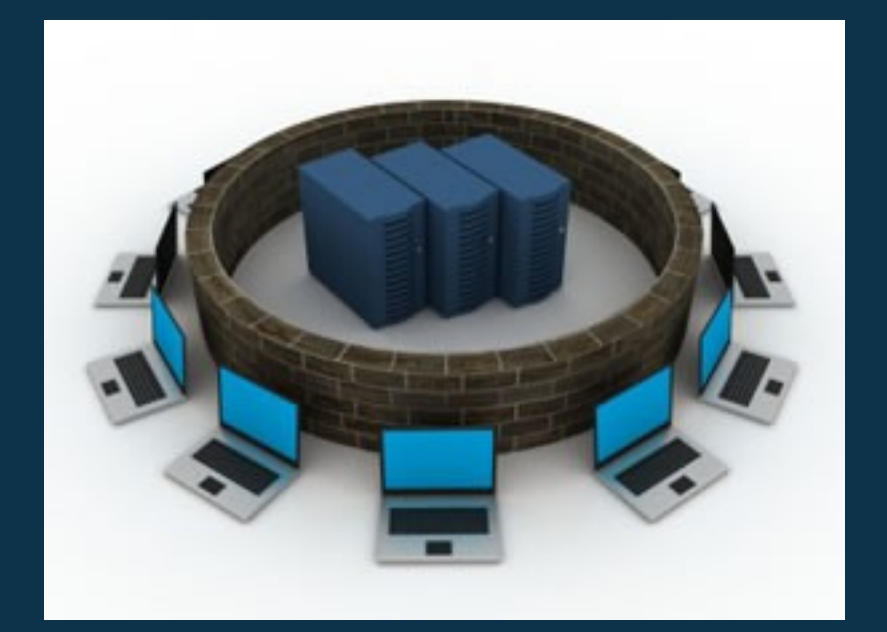

## **Spoofing**

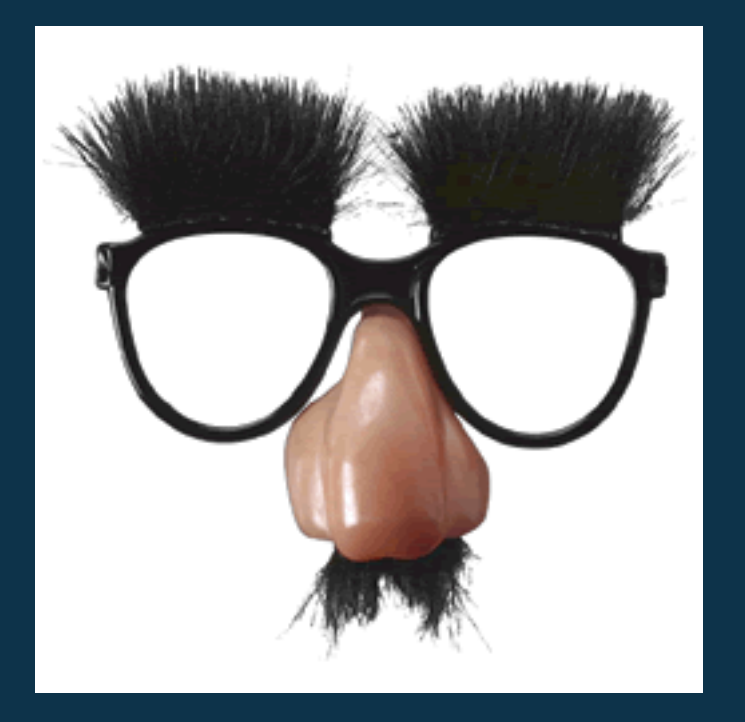

- Termo abrangente para a falsificação de informações que identificam "alguém" na rede;

- Até mesmo o endereço MAC (definido por hardware) pode ser falsificado em transações de rede.

## Phishing

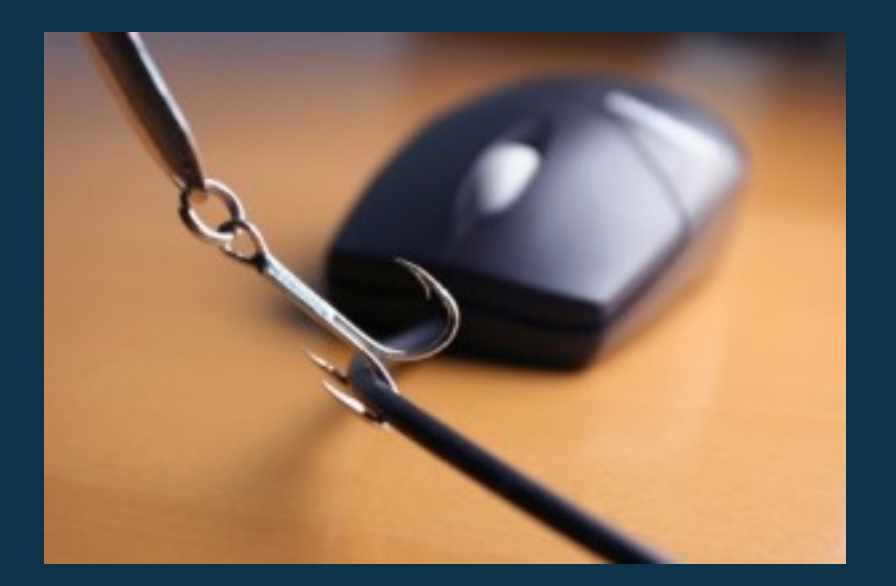

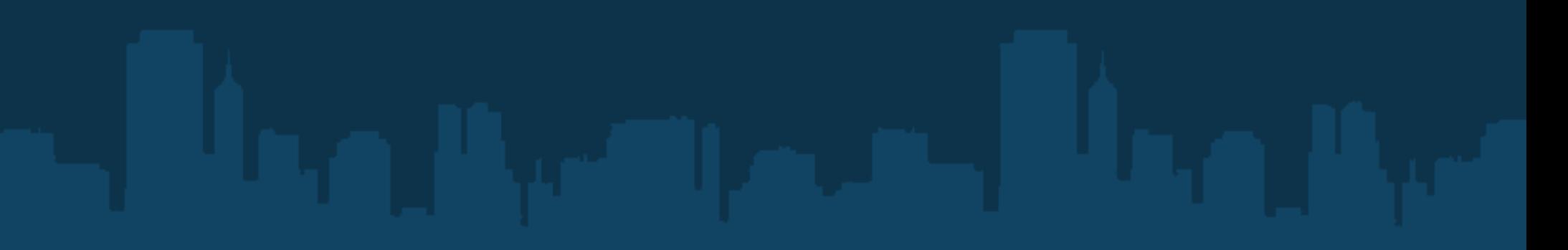

## Phishing

- Imitação de um portal que utiliza informações de seus usuários a fim de obtê-las;

- Formas comuns de atração de vítimas: e-mails falsificados, Cross-Site-Scripting (XSS);

## Pharming

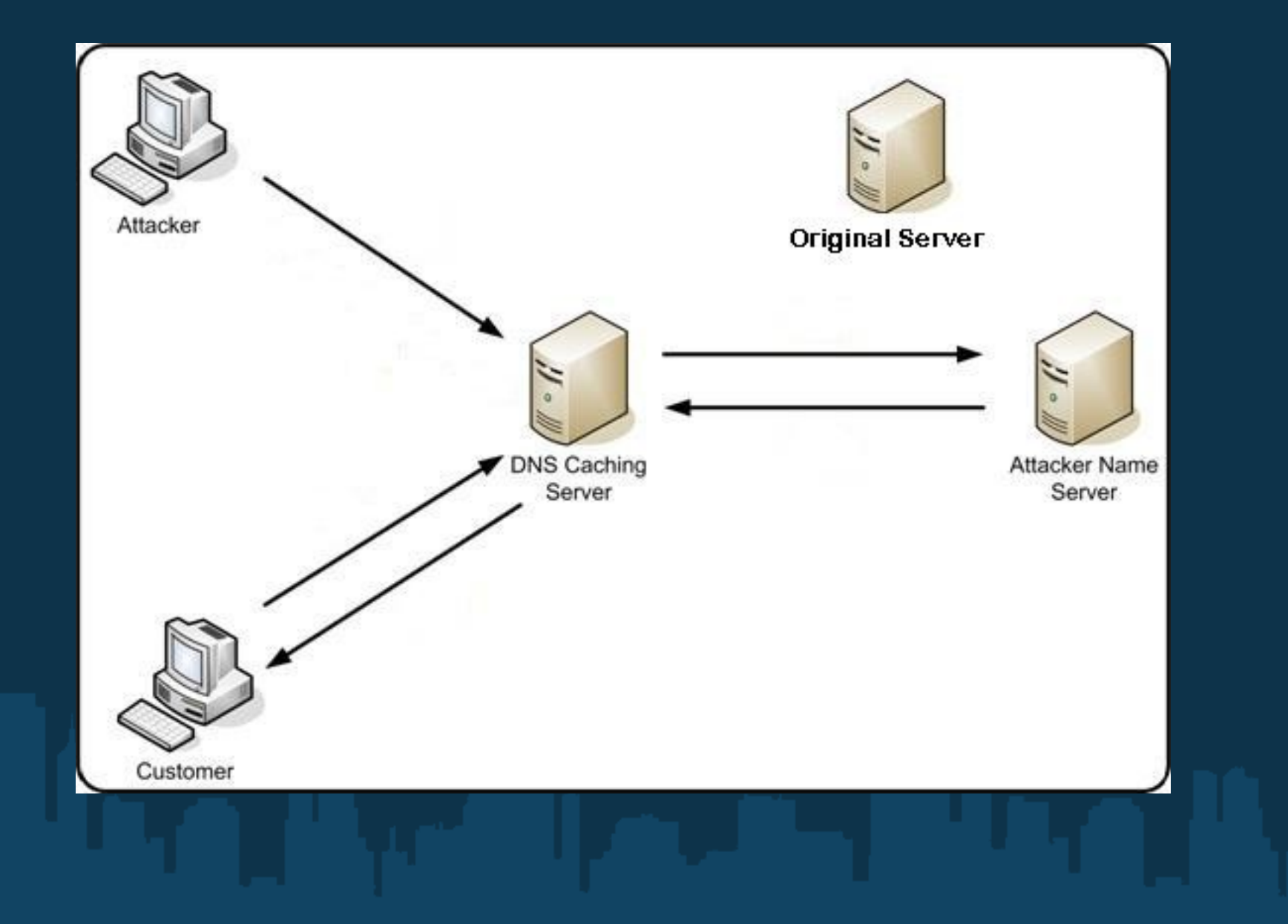

## Pharming

- Refinamento do phishing de detecção mais difícil, pois a falsificação ocorre no cálculo do endereço IP do servidor imitado;

- Pode aproveitar-se de vulnerabilidades de servidores DNS, browsers ou sistemas operacionais de usuários finais (vítimas);

### Man In The Middle

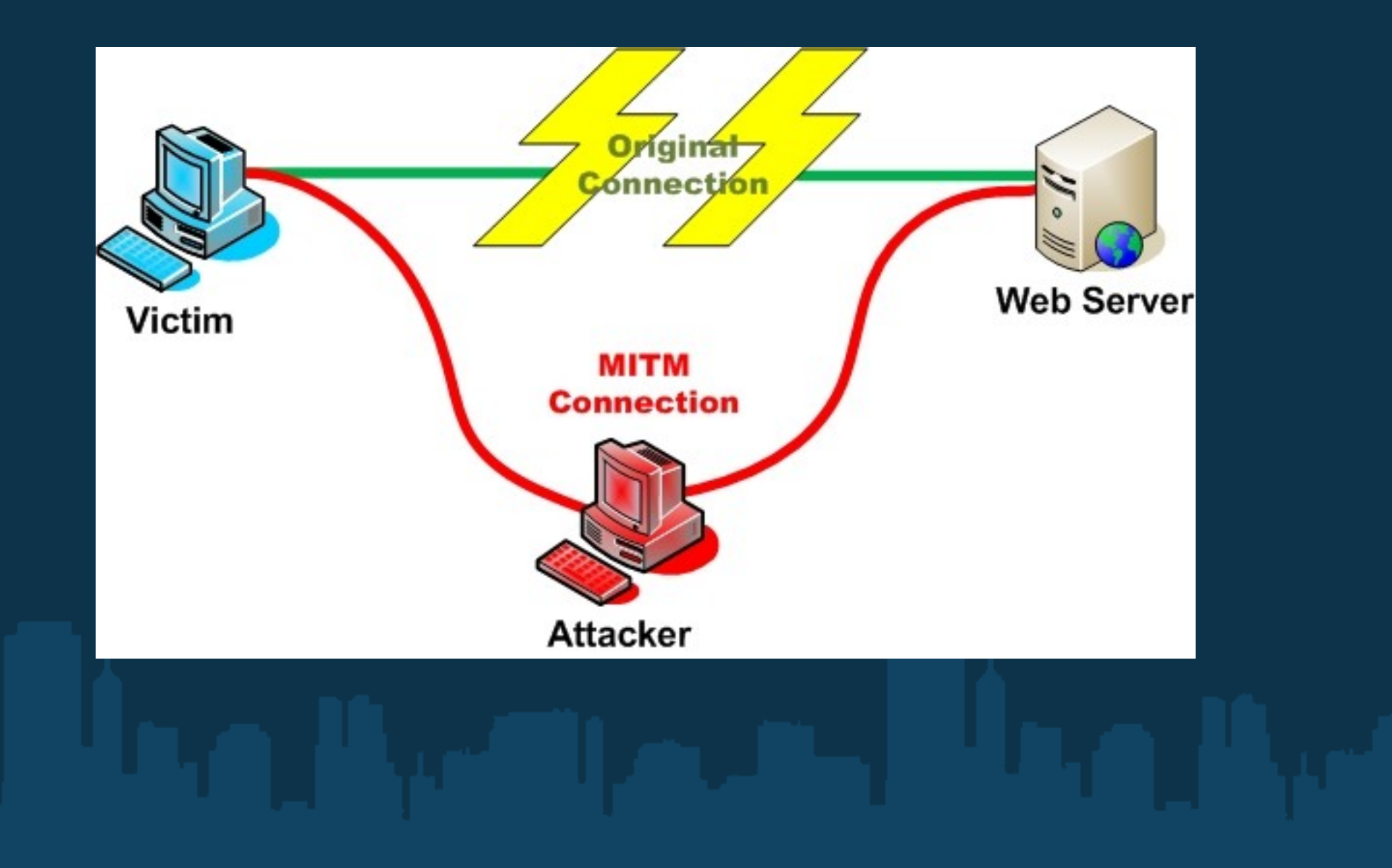

## Man In The Middle

- Ainda mais sofisticado e de detecção/prevenção mais difícil;

- Aproveita-se do fato de que qualquer nó da rede pode falsificar as informações que o identificam, e impersonar, por exemplo, um roteador;

- Defesas baseadas em protocolos "seguros", que geralmente empregam verificação de certificados emitidos por órgãos reconhecidos internacionalmente.

### Pontos Principais

- O design (técnico) da Internet como um todo é, além de complexo, um modelo de privacidade zero;

- É necessário, em geral, "confiar" que o autor das informações recebidas realmente é quem diz ser;

- É necessário, em geral, "confiar" que os nós intermediários não tentarão agir de forma a ameaçar a privacidade dos lados comunicantes;

- ~ 2 bilhões de usuários no mundo todo;

## Soluções (?)

- Criptografia

- Certificados

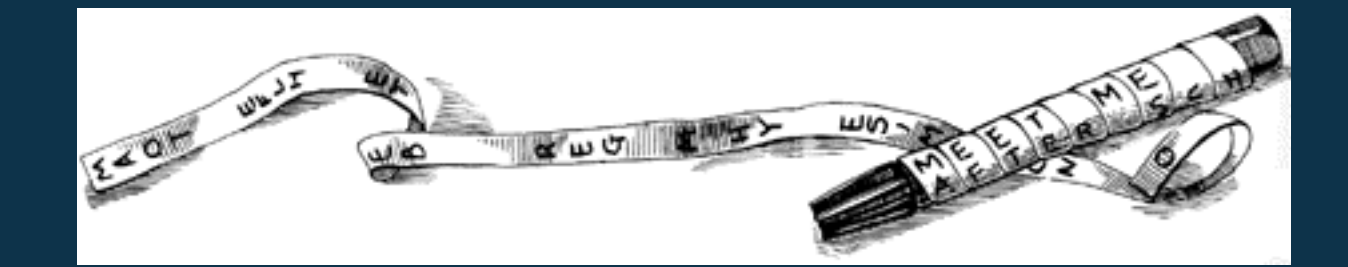

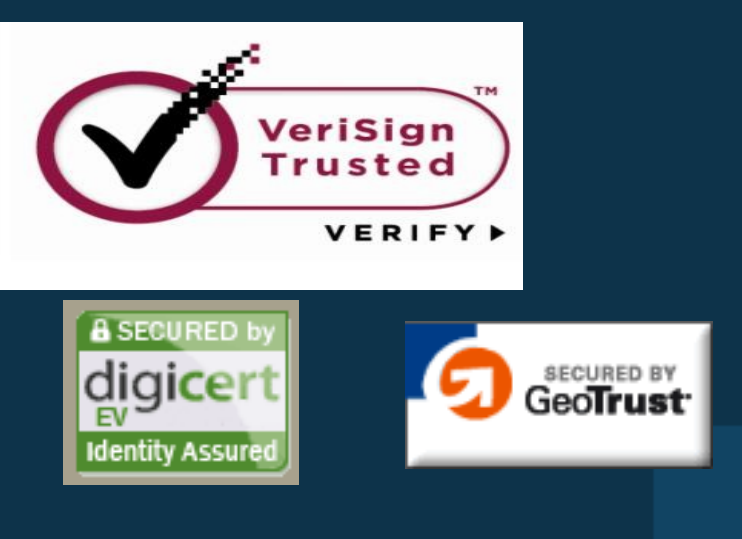

## Legislação na Internet

#### O direito à privacidade

## **Introdução**

Os tipos de privacidade que a lei tenta proteger são:

1. Privacidade de informação, ou seja, evitar publicidade de atos que o indivíduo teve que inevitavelmente praticar em público. Por exemplo: comprar um teste caseiro de gravidez em uma farmácia, o que poderia tornar este ato de conhecimento geral;

2. Fatos sobre a vida pessoal sobre os quais se quer manter controle de acesso. Por exemplo: o conteúdo de uma carta.

A lei mostra-se mais eficaz na proteção do segundo tipo!

## Crime Informático

"É uma ação típica, antijurídica e culpável cometida contra ou pela utilização de processamento automático de dados ou sua transmissão" (FERREIRA, 2000).

O computador pode ser o bem atacado (bem jurídico) ou o meio pelo qual o criminoso se utiliza para praticar o delito (modus operandi).

## Legislação Brasileira

A legislação brasileira abrange 95% das situações envolvendo ilícitos na internet, mas a efetiva aplicação da lei é vaga.

De acordo com Renato Opice Blum, sócio do escritório Opice Blum Advogados, a lei só cobre bem 70% dos ilícitos e há um vácuo de 5% na legislação que precisa ser "fechado".

## Legislação Brasileira

Constituição Federal Brasileira Titulo II - Dos Direitos e Garantias Fundamentais Capítulo I - Dos Direitos e Deveres Individuais e Coletivos

Artigo 5º Inciso X: são invioláveis a intimidade, a vida privada, a honra e a imagem das pessoas, assegurado o direito à indenização pelo dano material ou moral decorrente de sua violação;

XII: é inviolável o sigilo da correspondência e das comunicações telegráficas, de dados e das comunicações telefônicas, salvo, no último caso, por ordem judicial, nas hipóteses e na forma que a lei estabelecer para fins de investigação criminal ou instrução processual penal;

## Legislação Brasileira

Lei 9.296 de 24 de Julho de 1996:

Art. 10. Constitui crime realizar interceptação de comunicações telefônicas, de informática ou telemática, ou quebrar segredo de Justiça, sem autorização judicial ou com objetivos não autorizados em lei. Pena: reclusão, de dois a quatro anos, e multa.

## Comparação: invasão de e-mail x cartão postal

Os e-mails, até chegarem ao seu destinatário, são passíveis de prévia leitura e até adulteração.

Uma corrente doutrinária ressalta que o e-mail equivale ao cartão postal, pois também vem aberto, sendo visível a qualquer pessoa, não se tratando portanto de violação de correspondência.

Outra corrente diz que violar correspondência (de qualquer natureza) de outrem é crime, fazendo referência ao artigo 151 do Código Penal que reza: "Devassar indevidamente o conteúdo de correspondência fechada, dirigida a outrem"

## Código de Ética da ACM

#### Privacidade como princípio de ética

**Imperativos morais gerais:** "Respeitar a privacidade de terceiros"

**Responsabilidades profissionais específicas:** "Ter acesso a recursos de computação e comunicação apenas quando for autorizado para isso"

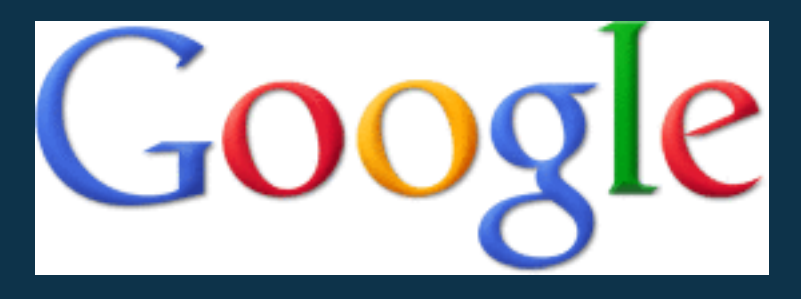

#### Janela para o mundo

## Os "Google Guys":

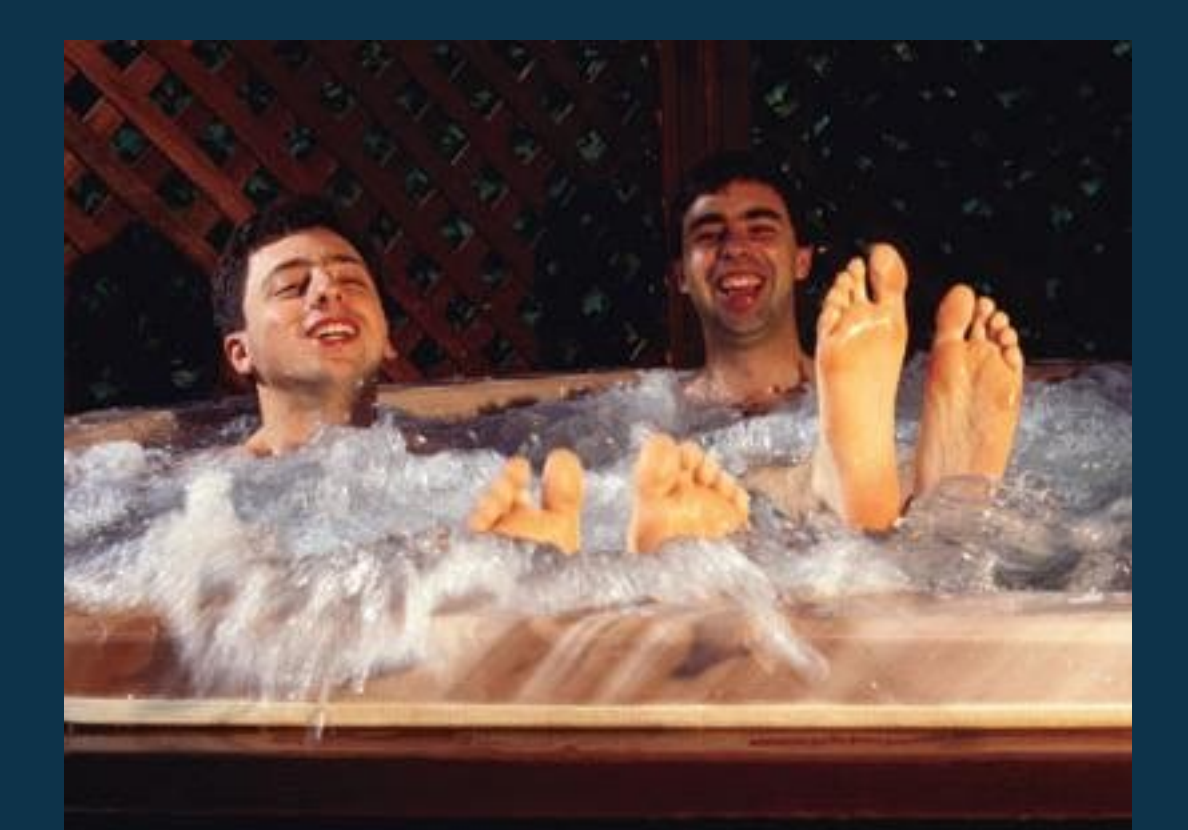

Sergey Brin e Larry Page

#### Missão: "organizar a informação mundial e torná-la universalmente acessível e útil"

#### Slogan: "Don't be evil" (Paul Buchheit)

*"Não seja mau" em Português*

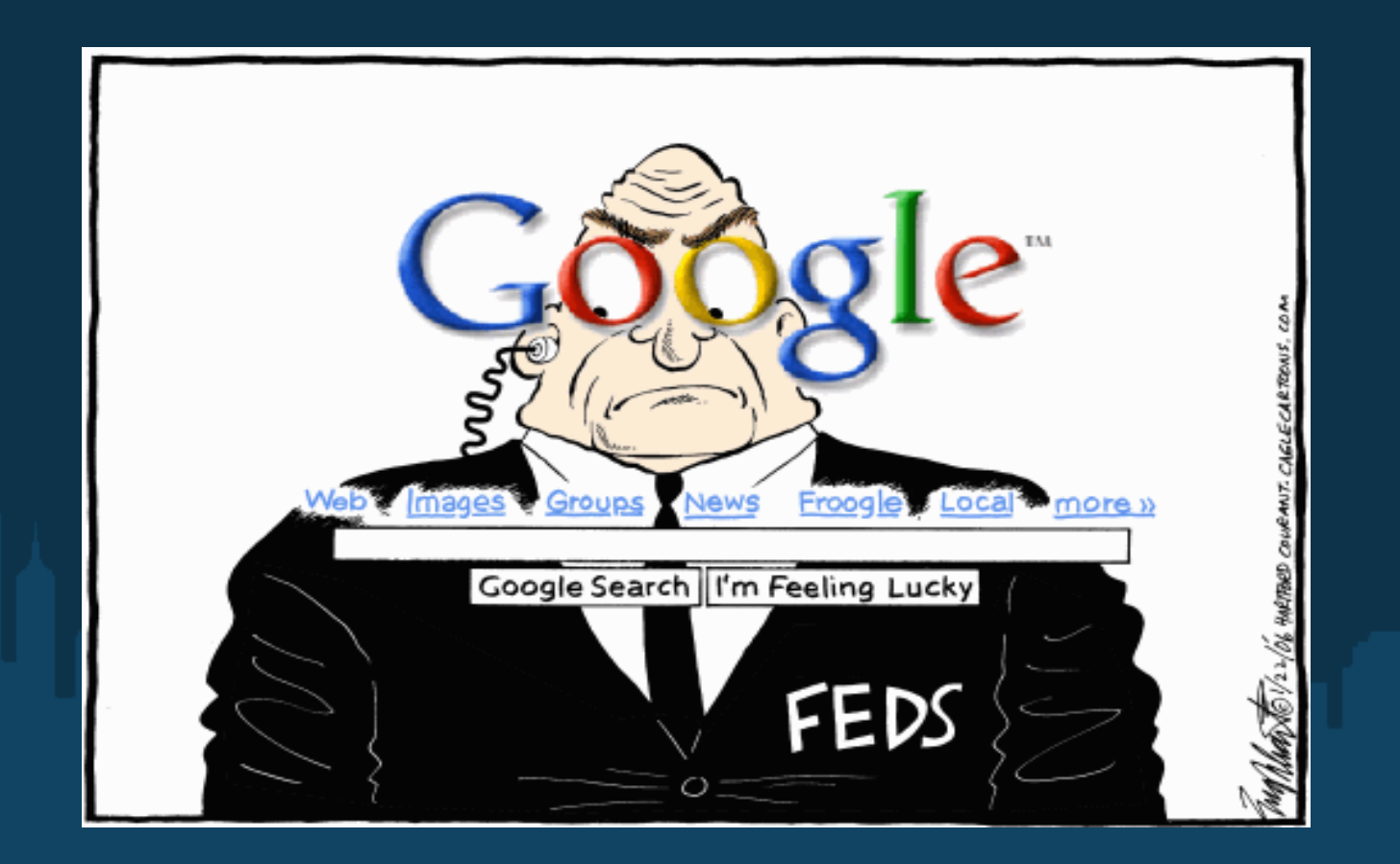

O rápido crescimento do Google desde sua incorporação culminou em uma cadeia de outros produtos, aquisições e parcerias que vão além do núcleo inicial como motor de Buscas.

São aproximadamente 60 serviços, e dentre eles alguns que mais usamos são:

- Google Calendar
- Google Code
- Google Docs
- Gmail
- YouTube
- Google Tradudor
- Google Maps
- Google Groups
- Street View e etc...

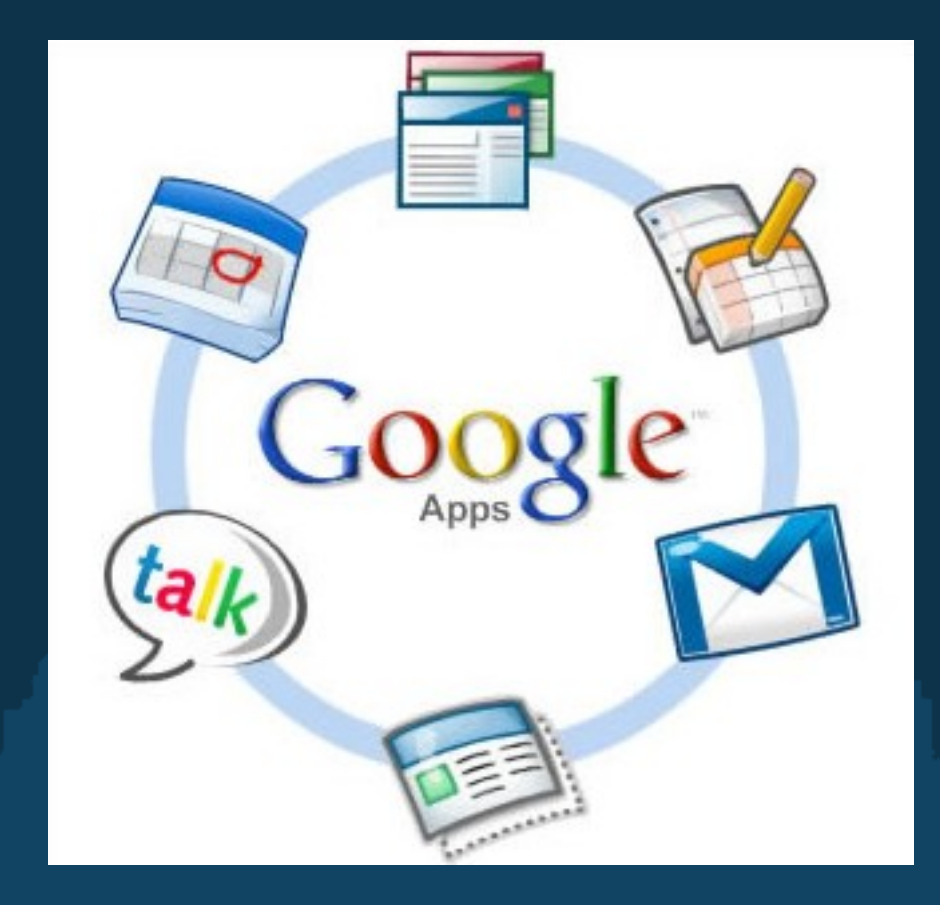

#### Existem 5 princípios de privacidade seguidos pela Google:

- 1. Utilizar informações para fornecer produtos e serviços valiosos aos nossos utilizadores.
- 2. Desenvolver produtos que reflitam normas e práticas de privacidade eficazes.
- 3. Tornar a recolha de informações pessoais transparente.
- 4. Fornecer aos utilizadores escolhas úteis para proteger a respectiva privacidade.
- 5.Ser um supervisor responsável das informações que mantemos.

Principais pontos da Política de privacidade da Google:

- Através de serviços acessados por meio de Dispositivos móveis podem ser enviados cookies para seus computadores. Também serviços em sms são coletados dados do aparelho celular.

- Informações sobre sua localização podem ser coletadas através da utilização dos serviços Google Maps e Latitude.

- Quando instalamos a barra de ferramentas da google, informações sobre seu navegar e suas buscas podem ser coletadas.

- Informações pessoais só são partilhadas a terceiros com o consentimento do usuário.

- Essas informações são processadas de acordo com a Política de Privacidade da Google.

- O acesso, utilização, preservação ou divulgação dessas informações é razoávelmente necessário para (a) cumprir qualquer lei ou regulamento aplicável.

Por obter tantos dados pessoais, a google se tornou alvo de dúvidas e questionamentos sobre quais informações ela realmente tem sobre seus usuários e quão pertinente ou nocivo isso seria. Em resposta a isso,em novembro de 2009, foi lançado o Google Dashboard.

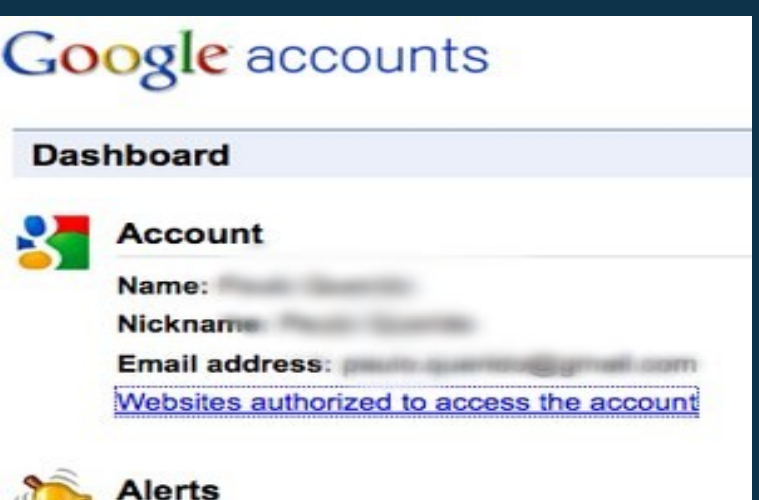

Ferramenta que torna Transparente e permite aos utilizadores visualizar e ter controle sobre a informação associada à sua conta individual.

#### Vantagens:

- Eficácia na busca na web
- Simplicidade dos aplicativos
- Disponibilidade de aplicativos gratuitos
- Diminuição de fronteiras (Google Earth, Street View
- e Art)
- Google Maps (GPS Gratuito)
- Serviços voltados para determinados nichos ou demanda (Code: computação, Academic: Acadêmico, SketchUp: Modelagem 3D)
- Computação nas nuvens
- Backup de arquivos e e-mails
- Entre outros...

#### Desvantagens:

- Atualmente informação é "Poder"
- Concentração de informações
- Política de Privacidade x Desvio de Conduta humana
- Perigo de falha de segurança
- Dependência dos serviços

#### Para refletir:

Além do Buscador, usamos o Gmail, Google Docs , Code, Calendar entre outros...

Deixamos a cargo da empresa informações importantes sobre nossos hábitos, trabalhos e documentos.

Apesar de existir uma política de privacidade da google, podemos confiar todas essas informações a ela?

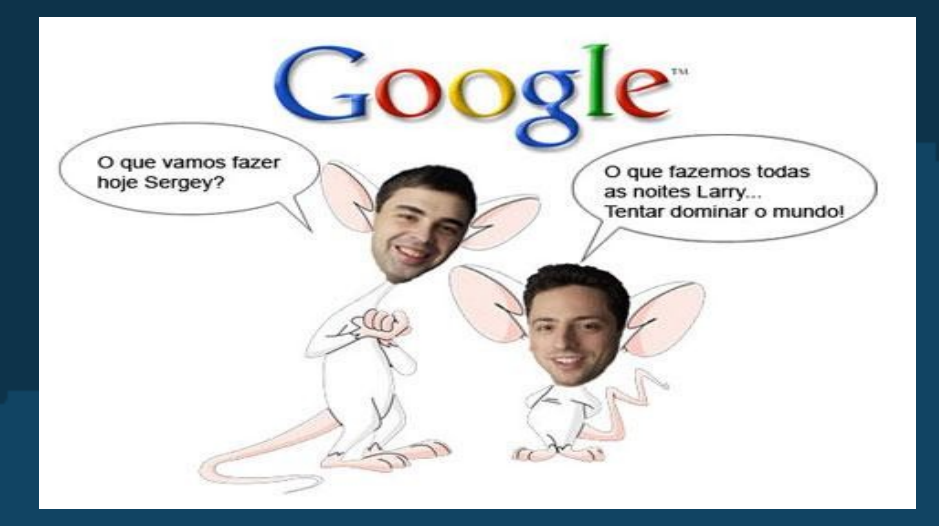

## Exemplos de invasões de privacidade na Internet.

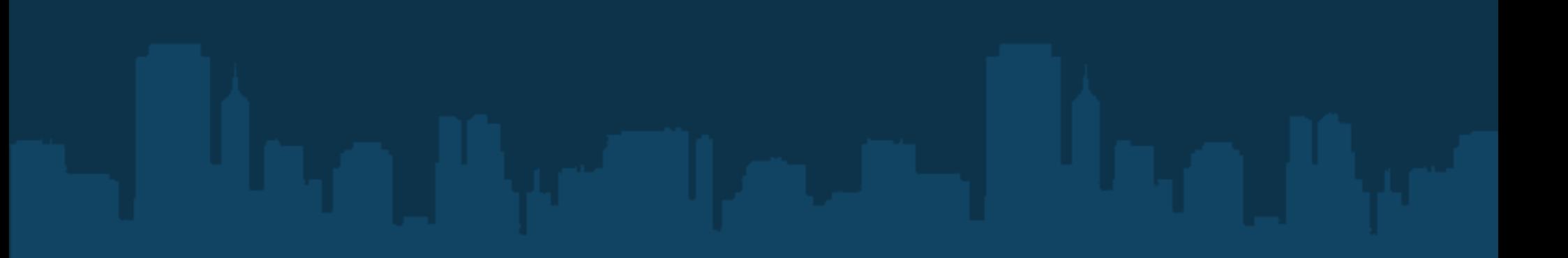

### Exemplo usuário vs usuário.

• **Suicídio Tyler Clementi.**

Tyler Clementi foi um estudante de 18 anos da Universidade de Rutgers em Piscataway, Nova Jérsei, que suicidou-se pulando da Ponte George Washington em 22 setembro de 2010.

Isso ocorreu depois que uma relação amorosa dele com um colega foi divulgada na internet pelo colega de quarto Dharum Ravi e amiga Molly Wei.

Ambos foram indiciados por invasão de privacidade.

## Exemplos Empresa vs Usuários

Inicio em apenas 5 cidades americanas.

• **Google Street View**

Lançado 25 agosto 2007.

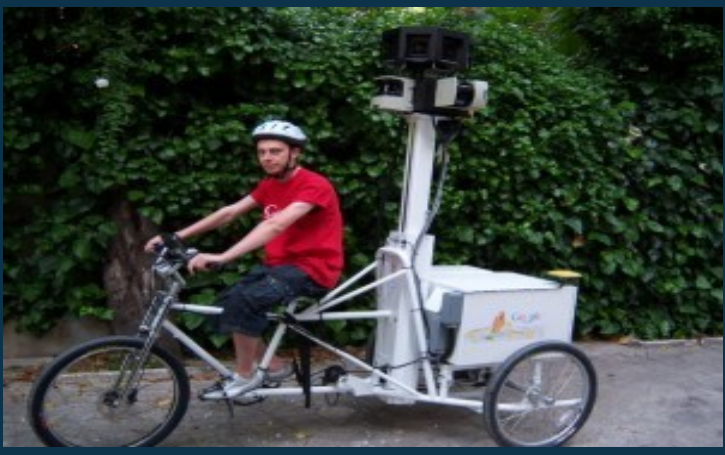

Hoje em mais de 27 países ,incluindo Brasil. É um recurso do Google Maps e do Google Earth que disponibiliza vistas panorâmicas de 360° na horizontal e 290° na vertical e permite que usuários vejam partes de algumas regiões do mundo ao nível do chão.

O Google Street View mostra fotos tiradas por uma frota de veículos.

Em áreas de pedestres, ruas estreitas e outros lugares que não podem ser acessados por carros são usadas as Google Bikes.

### Google Street View Brasil

Surgiu em 2009.

O Google Brasil fechou acordo com a

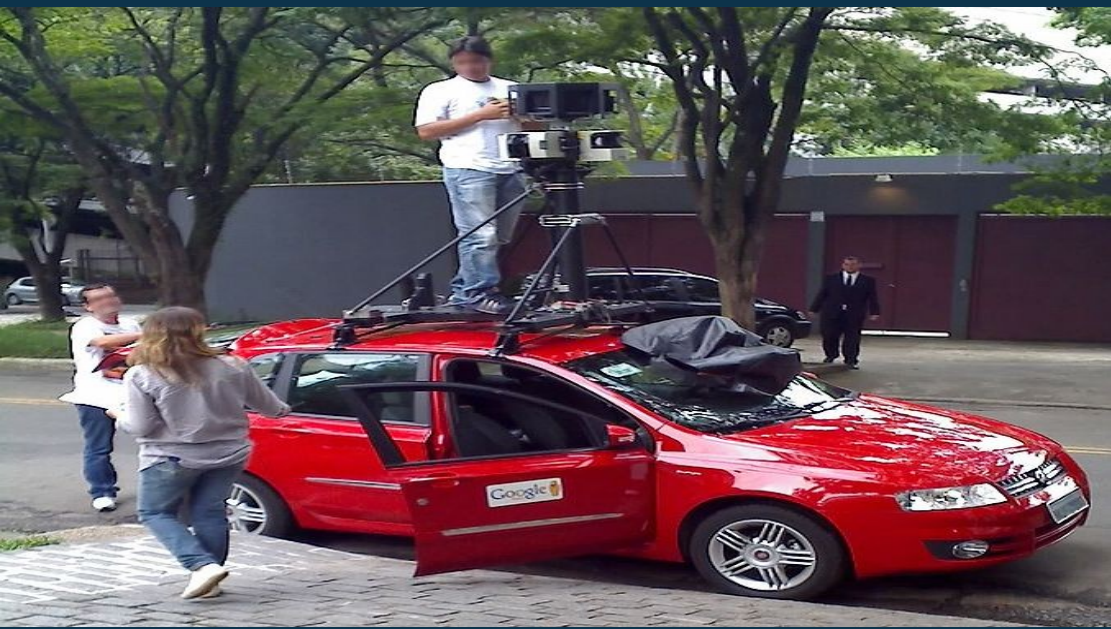

Fiat para trazer o serviço de captura de imagens.

Atualmente em 51 cidades do Estado de São Paulo, Rio de Janeiro e Minas Gerais. Incluindo as regiões metropolitanas.

Em maio de 2010, o Stilo Fiat da Google passou mapeando a cidade de São Carlos.

### Problemas Google Street View Brasil

- **Vazamento de imagens.**
- No dia 25 de maio de 2010, as imagens do Street View Brasil vazaram, por um erro do Google.
- As imagens que não tinham sido lançadas anteriormente , puderam ser vistas via iPhone. No dia seguinte, a empresa corrigiu o erro.

### Problemas Google Street View Brasil

#### • **Jurídico.**

No dia 6 de novembro de 2010 ,um morador de Belo Horizonte, abriu processo contra o Google.

O motivo é a imagem publicada em que o mineiro aparece em uma posição desconfortável e constrangedora. A imagem induz à ideia de que ele vomitava porque estava bêbado, coisa que alegou não estar.

Ele foi alvo de chacotas, e-mails e de reprodução da foto na Internet. Foi solicitado a retirada imediata da imagem no ar, e ele foi advertido verbalmente pela empresa.

### Exemplo Estado vs Profissional

• **Caso Ziegler.**

Jeffrey Brian Ziegler ("Ziegler"); Contratado empresa Frontline; Recebeu computador (senha)e escritório(chave) para uso exclusivamente profissional; Descoberto acesso a páginas de pedofilia; Empresa notifica FBI; FBI solicita senha e chave para realizar buscas; Frontline fornece em troca de colaboração nas buscas;

• **Caso Ziegler.**

FBI copia histórico do computador Ziegler Levou para julgamento; Ziegler alega que FBI junto Frontline violaram Quarta Ementa.

- Quarta Ementa alega que as buscas só podem ser realizadas com mandato do Governo a menos que obtenha o consentimento do réu.
- As provas recolhidas não tinham valor oficial. E Ziegler não respondeu por envolvimento com pornografia infantil.

## Estudo de caso

- Ricardo é um analista de sistemas pleno que trabalha há seis anos em uma empresa de software na região de São Paulo e é responsável pela gerencia de projetos. Ele é recém divorciado há um ano.
- Cria sozinho seus dois filhos, um menino de 10 anos e uma garota de 16 anos, ambos estudam na rede pública de ensino. Sua ex-esposa perdeu a guarda das crianças por abandono domiciliar e mudou-se para o Rio de Janeiro e só tem contato com as crianças nas férias escolares.
- Numa certa segunda-feira o superior de Ricardo convoca-o para uma reunião de um novo projeto . O novo projeto consiste em programa de rastreamento de laptops contra furtos e roubos,através de fotos do usuário e capturas de imagens de telas.
- Esse projeto apesar de inovador permite muitas controvérsias sobre o fato de armazenar fotos e "PrintScreens"sem o consentimento do usuário. E caso alguém não concordasse com a invasão a sua privacidade, poderia gerar vários processos judiciais contra a empresa e responsáveis.
- Ricardo sabe que esse projeto viola o código de ética em não respeitar a privacidade dos outros. Avisa o seu chefe dos futuros problemas que o ignora e discretamente tenta incentivá-lo com uma promoção.
- Mais tarde recebe a descrição do trabalho. O serviço esta sendo solicitados pela prefeitura para escolas ensino fundamental e ensino médio do município que distribuirá laptops aos seus alunos. Ou seja, adolescentes seriam os usuários dos laptops assim como a sua filha. E logo o seu filho também. E não gostou da ideia de ter seus filhos vigiados pelo Estado e concluiu que os outros pais poderiam não aceitar também.
- Ele imagina que se recusar a gerenciar o projeto corre o risco de perder o emprego e, com a crise no mercado de trabalho, tem medo de fazer seus filhos passarem por sofrimentos.
- Outro colega de trabalho assumirá seu cargo.
- Mas, se concordar em gerenciar o projeto pode ter uma promoção, o que seria bom já que planeja colocar os filhos em escola particular e investir nos estudos da filha que logo vai prestar vestibular . Apesar de agir sem a autorização dos usuários, caso não desse nada errado, o software não seria descoberto e seria apenas utilizados para localizar os computadores furtados.

## Análise Estudo de Caso.

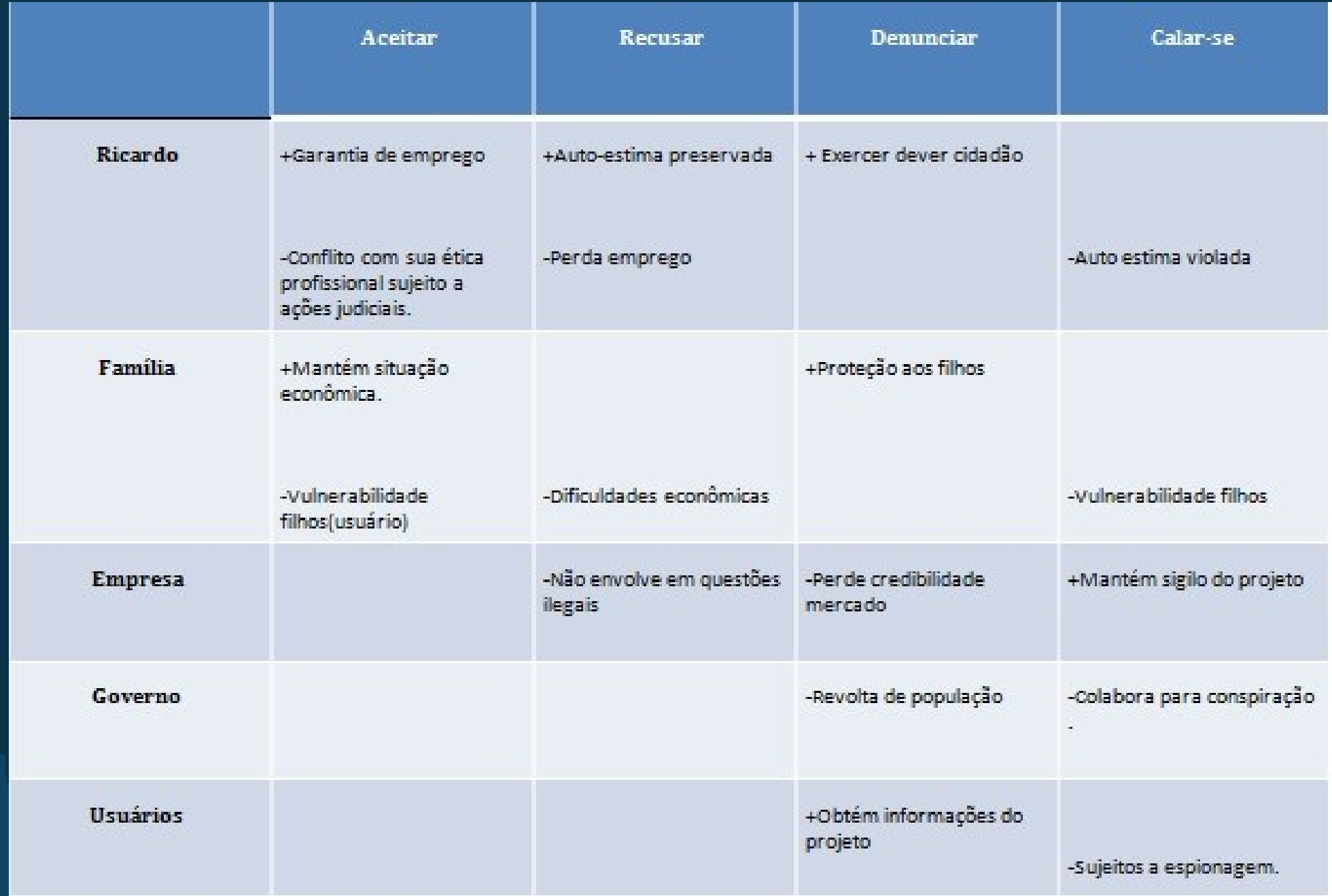

## **Conclusão**

A própria estrutura da internet facilita o anonimato ao mesmo tempo em que deixa as informações vulneráveis na rede. Dessa forma, usuários mau intensionados conseguem roubar informações de outros sem que sejam descobertos.

Embora tenha havido um grande avanço na legislação no que se refere ao direito da privacidade na internet, ainda há lacunas que precisam ser fechadas.

Enquanto a estrutura da internet e legislação não oferecem suporte completo a fim de garantir os direitos dos usuários, é preciso que estes se atualizem em relação às ameaças e tenham conhecimento do mínimo de procedimentos que podem fazer a fim de evitarem serem alvos de ações ilícitas.

## Referencias Bibliograficas.

- Falhas de segurança:

[1] http://www.monkey.org/~dugsong/dsniff/

[2] http://ettercap.sourceforge.net/

[3] http://www.theta44.org/karma/

[4] http://www.thoughtcrime.org/software/sslstrip/

[5] http://intrepidusgroup.com/insight/mallory/

[6] http://www.verisign.com/ssl/ssl-information-center/how-ssl-security-work - Spoofing:

[7] http://www.governmentsecurity.org/windows-security/understandingman-in-the-[8] middle-attackspart2-

dns-spoofing.html

[9]http://www.rootsecure.net/content/downloads/pdf/arp\_spoofing\_intro.pd f

- Pharming:

[10] http://br.norton.com/cybercrime/pharming.jsp

- Phishing:

[11] http://br.norton.com/security\_response/phishing.jsp

[12]http://www.redebrasil.inf.br/0artigos/internet.html

[13]http://www.artigos.etc.br/crimes-informaticos-legislacao-brasileira-etecnicas-de-forense-computacional-aplicadas-a-essa-modalidade-decrime.html

[14]http://colunistas.ig.com.br/leisenegocios/2011/03/20/lei-brasileiraabrange-95-das-situacoes-de-crimes-na-internet/

- Google:

[15]http://pt.wikipedia.org/wiki/Google

[16]http://pt.wikipedia.org/wiki/Anexo:Lista\_de\_ferramentas\_e\_servi%C3 %A7os\_do\_Google

[17]http://www.google.com/intl/pt-PT/privacy/

[18]http://www.google.com/intl/pt-PT/privacy/privacy-policy.html

[19]http://diario2.com/google-lanca-dashboard-2693

[20]http://www.google.com/privacy/ads/

- Caso TylerClementi:

[21] http://pt.wikipedia.org/wiki/Suic%C3%ADdio\_de\_Tyler\_Clementi

- Caso Google Street View: [22] http://pt.wikipedia.org/wiki/Google\_Street\_View - Caso Ziegler:

[25] http://www.internetlibrary.com/cases/lib\_case550.cfm

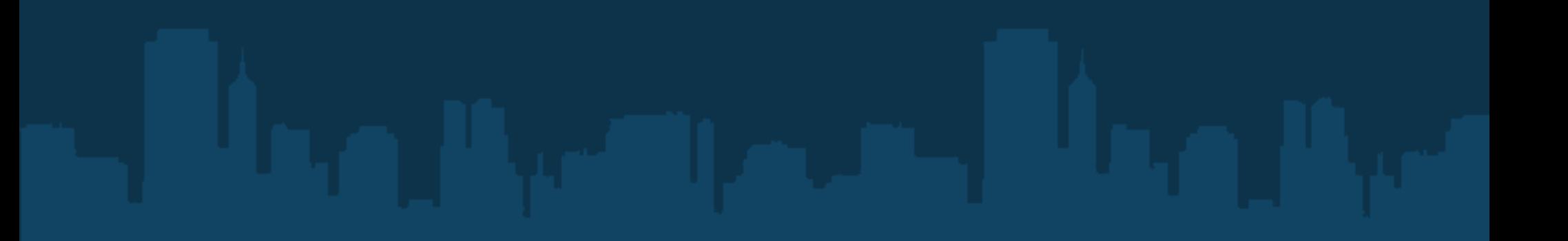

# Dúvidas?